## **Page Seyes**

- Français - Hitachi - StarBoard -

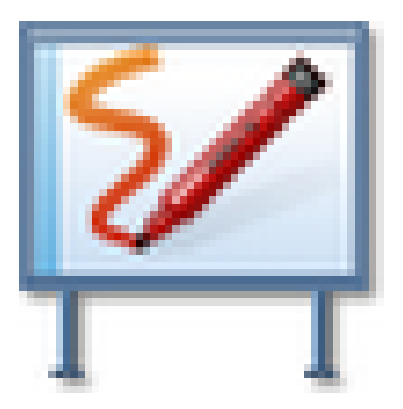

Date de mise en ligne : mercredi 14 décembre 2011

**Copyright © Espace de Mutualisation TNI - Tableaux Numériques Interactifs**

**- Tous droits réservés**

Afficher une page Seyes et proposer des exercices à vos élèves sur une page Seyes au TNI c'est possible en intégrant un scan d'une page de cahier. C'est ce que propose le document joint.

Il faut simplement le décompresser.